# *GeoData*

# *Introduction to QGIS Online*

### **COURSE OUTLINE**

This course introduces the underlying principles and methods of Geographical Information Systems (GIS). It examines the processes involved in the capture, storage, manipulation, analysis, presentation and output of digital geographical data in a GIS and provides opportunities for the development of practical skills in processing data using a leading Open Source GIS software package, QGIS.

The course comprises a series of presentations, demos and practical sessions using QGIS software with example data sets taken from a variety of fields. The main elements of the QGIS user interface are introduced and topics

**By attending training with GeoData you can accrue CPD points towards the Chartered Geographer accreditation. All of our courses are validated under the Association for Geographic Information CPD scheme and the GIS Certification Institute GIS Professional (GISP) Award**

covered include: data management, data visualisation, analysis, data presentation and reporting.

This online course offers the unique combination of giving you a solid introduction to QGIS and providing dedicated 1 to 1 support to get your own GIS project started.

This course is intended for those who have little or no GIS knowledge and who wish to use **FREE software** developed by the Open Source community as opposed to a proprietary commercial package.

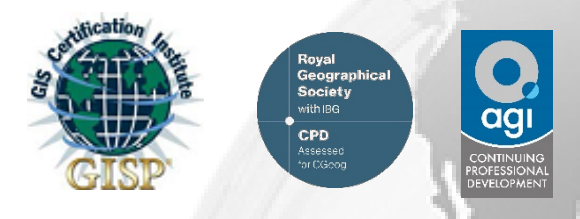

## **ANTICIPATED COURSE OUTCOMES / ACHIEVEMENTS**

### **Aims and objectives**

- To provide delegates with an appreciation of the fundamental concepts of GIS including its strengths and limitations.
- To introduce the core functionality of QGIS software package.
- To teach the fundamental skills needed to obtain, import, manipulate, analyse, interpret, manage and output spatial data in order to investigate topics in the delegate's area of interest.
- To demonstrate real-world uses of GIS.
- To support the mapping of your own data in a QGIS project.

#### **Learning outcomes - by the end of the course, delegates will have a knowledge and understanding of:**

- what GIS is; what spatial data is; raster and vector data models
- the core tasks involved in a GIS analysis e.g. data acquisition and input; data storage and management; data manipulation and analysis; and data presentation and output
- the core functionality of QGIS
- importing data from various sources
- handling tables including selections and queries
- creating and editing spatial data
- the steps required to produce paper maps from base data
- basic geoprocessing tasks e.g. buffering and clipping

*For further information please contact: GeoData, University of Southampton, Southampton SO17 1BJ. Tel. +44 (0)23 8059 2719 [gis-train@geodata.soton.ac.uk](mailto:gis_train@geodata.soton.ac.uk) www.gis-train.com*

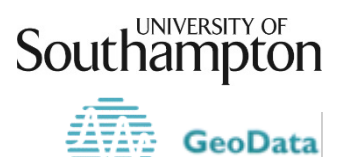

# *Introduction to QGIS Online*

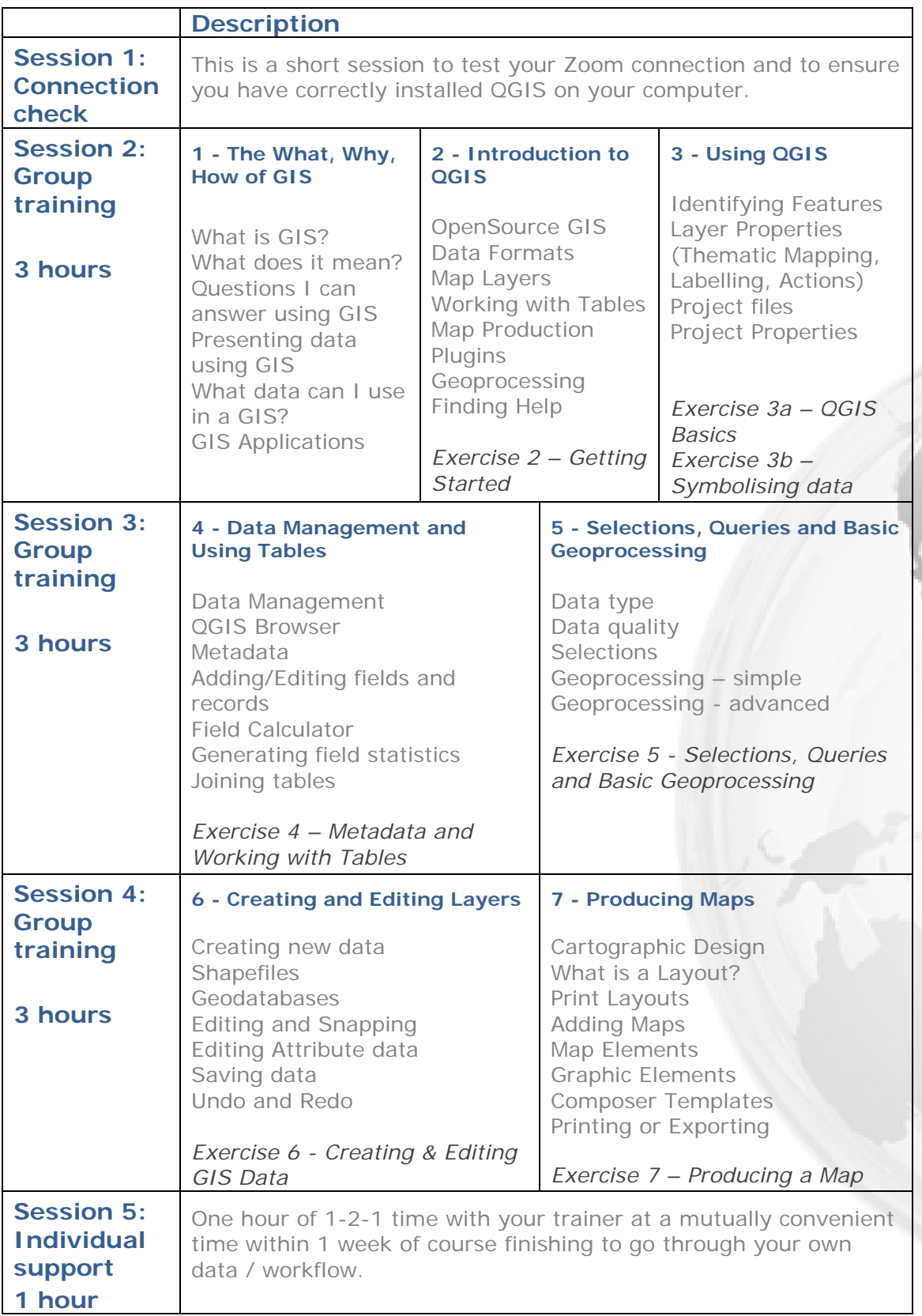

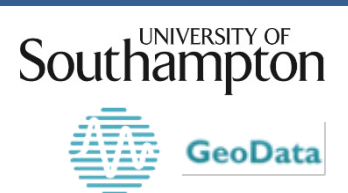